### **ЗАТВЕРДЖЕНО**

Наказ Міністерства фінансів України 28 січня 2002 року № 57 (у редакції наказу Міністерства фінансів України від 04.12. 2015 № 1118)

# РЕСТР ЗМІН ЗВЕДЕННЯ ПОКАЗНИКІВ СПЕЦІАЛЬНОГО ФОНДУ КОШТОРИСУ ДО ДОВІДКИ №1008 ВІД 27.08.2021

02144482 - Відділ освіти Червоноградської міської ради

(код за ЄДРПОУ та найменування бюджетної установи, організації)

# м. Червоноград Львівська область

(найменування міста, району, області)

#### Вид бюджету

код та назва відомчої класифікації видатків та кредитування бюджету 06 - Орган з питань освіти і науки

код та назва програмної класифікації видатків та кредитування державного бюджету

(код та назва програмної класифікації видатків та кредитування місцевих бюджетів(код та назва Типової програмної

бюджет Червоноградської міської територіальної громади

класифікації видатків та кредитування місцевих бюджетів)\*

## 0611182 ЧНВК № 10

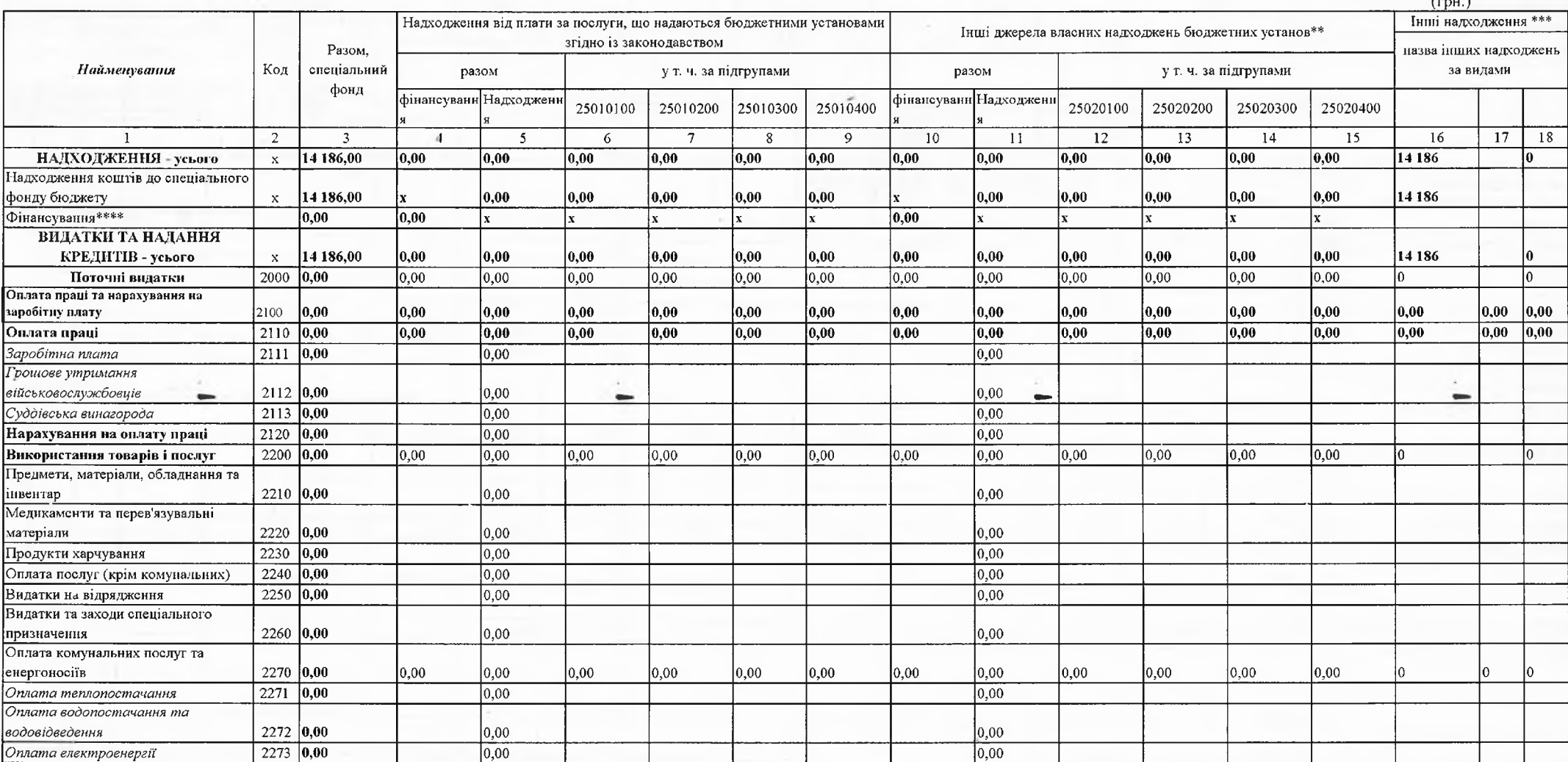

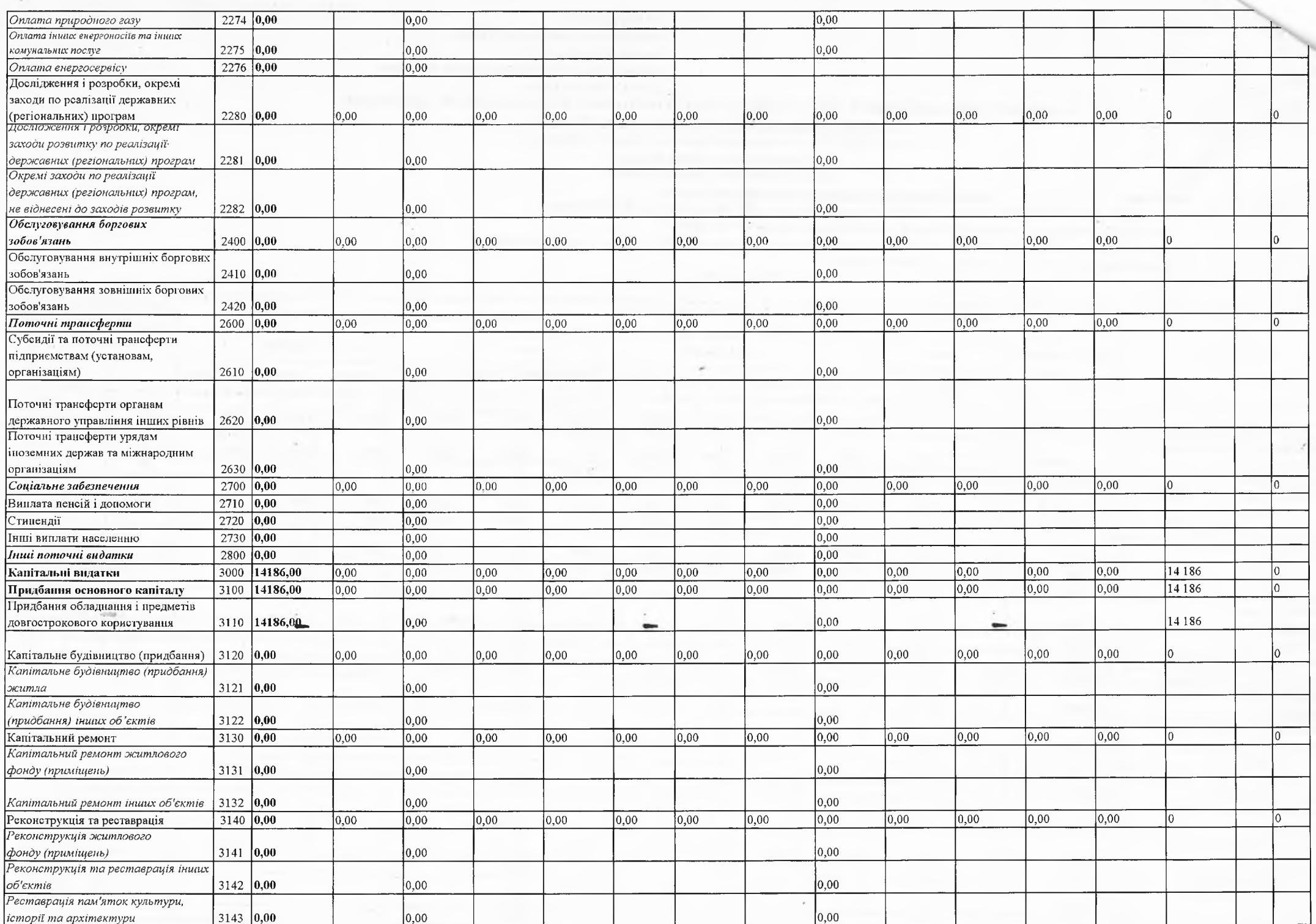

í,

 $\hat{\mathbf{r}}$ 

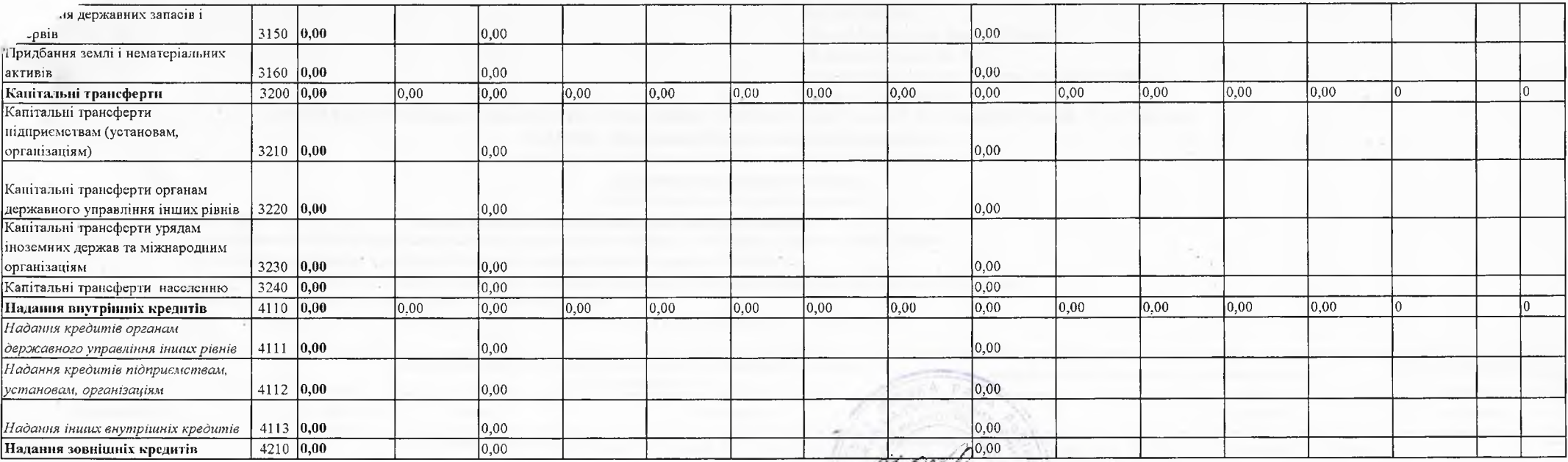

Директор

FT MULL Ірина ОСТАПИК<br>Лицинов Дініціали і прізвище)

Mapis **PPVIIIEBCLKA** (филис) (ініціали і прізвище)

М. П. 27.08,2021<br>(число, місяць, рік)

Керівник бухгалтерської служби / начальник планово-фінансового підрозділу